$(\hspace{6mm})$ 

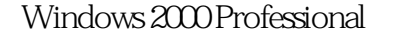

- 13 ISBN 9787115087423
- 10 ISBN 7115087423

出版时间:2000-11-1

246

版权说明:本站所提供下载的PDF图书仅提供预览和简介以及在线试读,请支持正版图书。

#### www.tushu000.com

Windows 2000 Professional 中文版的新特征及使用方法。包括:安装和启动、桌面管理、磁盘管理、Internet、浏览与通信、系统

Windows 2000 Professional

1 Windows 2000 Professional 1.1 Windows 1.2 Windows 2000 Professional 1.3 Windows 2000 Professional 1.4 Windows 2000 Professional 2 2.1 Windows 2000 Professional 2.2  $2.2$   $2.2$   $2.3$   $2.4$  $241$  "  $242$   $243$   $244$   $25$   $251$  $2.5.2$  2.5.3 2.5.4 2.5.5 2.5.6 25.7 2.6 2.6.1 2.6.2 2.6.3 2.6.3 2.6.4 Windows  $2000$  2.7  $27.1$   $27.2$   $27.3$   $27.4$  $27.5$  3 Windows 2000 Professional  $31$   $31.1$ and 3.1.2 Web 3.1.3 and 3.1.4 and 3.2 3.2.1  $322$  3.2.3  $323$   $324$  3.3  $331$   $332$   $333$   $334$   $335$  $336$   $34$   $35$   $351$   $352$   $353$ 4 4.1 " " " Windows " 4.1.1 " " Windows  $41.2$  Web  $41.3$   $41.4$   $41.5$   $42$   $42.1$  $422$  4.2.3  $424$  4.2.5  $426$  "  $\frac{427}{43}$  4.3.1  $\frac{432}{433}$  4.3.3  $4.34$   $4.4$   $4.41$   $4.42$   $4.43$   $4.5$ 5 51 5.1.1 5.1.2 5.1.3  $5.2$   $5.2.1$   $5.2.2$  " " " "  $5.23$   $5.2.4$   $5.2.5$   $5.3$  $54$   $541$   $542$   $543$   $544$  $5.45$   $5.5$   $5.6$   $5.6$   $5.6$   $5.7$   $5.7$   $5.7$   $5.7$   $5.7$   $5.7$   $5.7$   $5.7$   $5.7$   $5.7$   $5.7$   $5.7$   $5.7$   $5.7$   $5.7$   $5.7$   $5.7$   $5.7$   $5.7$   $5.7$   $5.7$   $5.7$   $5.7$   $5.7$   $5.7$   $5.7$   $5.7$   $5.7$   $5.7$   $5.7$   $5.7$   $5.7$  $61.3$   $62$   $621$   $622$   $623$  $63$   $64$   $641$   $642$   $643$   $644$  $65$   $651$   $652$   $653$   $654$   $655$ 6.6 6.61 6.6.2 6.63 6.64 6.7 7 " 7.1 " 7.1.1 " 7.1.2 7.2 7.2.1 7.2.2 7.2.3 7.2.4 7.2.5 7.3 7.3.1 7.3.2 7.3.3 "  $7.34$   $7.35$   $7.4$   $7.41$   $7.42$ 7.4.3 7.4.4 7.4.5 7.5 7.5.1 7.5.2 7.5.3 7.6 7.6.1 7.6.2 7.6.3 7.6.3 7.6.4 8 Windows 2000 Professional 8.1 8.1.1 8.1.2 8.1.3 8.1.4 8.2 8.2.1 8.2.2 8.2.3 8.3 8.4 8.4.1 6.4.2 6.4.2 6.5.1 6.5.2 % 8.5.1 6.5.2 % 8.5.2 % 8.5.1 6.5.2 % 8.5.2 % 8.5.2 % 8.5.2 % 8.5.2 % 8.5.2 % 8.5.2 % 8.5.2 % 8.5.2 % 8.5.2 % 8.5.2 % 8.5.2 % 8.5.2 % 8.5.2 % 8.5.2 % 8.5.2 % 8.5.2 % 8.5.2 % 8.5.2 % 8.5.2 % 8.5 8.5.3 8.6 8.6.1 8.6.2 8.7 8.8 间设置8.9 打印机的安装与设置8.9.1 安装8.9.2 设置8.9.3 打印作业管理8.9.4 延期打印8.10 不同用户使用 8.10.1 8.10.2 8.10.3 8.11 8.11.1 8.11.2 8.12 8.12.1 8.12.2 8.13 8.14 9 Internet9.1 Internet9.1.1 ISP 9.1.2 Internet 9.1.3 11.3 9.2 Internet Explorer9.2.1 9.2.2 9.3 Web9.3.1 Internet 9.3.2 Web 9.3.3 9.3.4 Web 9.3.5 Web 9.3.6 Web 9.3.7 9.3.8 9.4 9.4 9.41 Web 9.4.2 Web 页9.5 用FrontPage Express发表自己的网页9.5.1 创建Web页9.5.2 编辑Web页9.5.3 发布Web页9.6 Internet的  $9.61$   $9.62$   $9.63$   $9.64$   $9.65$ 9.6.6 9.7 10 Outlook Express10.1 Outlook 10.1.1 10.1.2 Outlook Express 10.1.3 Outlook Express10.2 10.2.1  $10.22$   $10.23$   $10.24$   $10.3$ 

10.3.1 10.3.2 10.3.3 10.4 10.4.1 10.4.2 10.4.3 10.5 Outlook Express USENET 10.5.1 USENET 10.5.2 Outlook Express10.5.3 10.5.4 10.5.5  $10.56$  11 11.1 11.1.1 11.1.2 11.1.2  $11.1.3$  11.1.4  $11.1.5$  "  $11.2$ 11.3 11.4 11.5 11.5.1 11.5.2 11.5.3  $11.54$  11.5.5  $11.56$  11.5.7 11.5.8

本站所提供下载的PDF图书仅提供预览和简介,请支持正版图书。

:www.tushu000.com